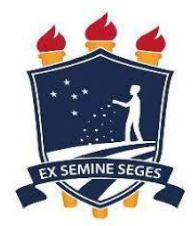

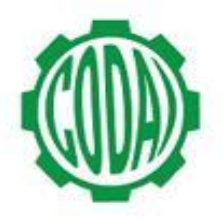

## **1ª LISTA DE VAGAS REMANESCENTES ADMINISTRAÇÃO 2018.2 - TARDE**

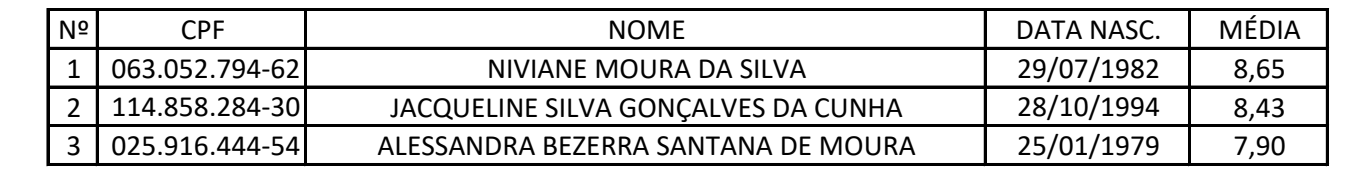